## <span id="page-0-0"></span>Package 'odds.n.ends'

July 12, 2019

Title Odds Ratios, Contingency Table, and Model Significance from a Generalized Linear Model Object

Version 0.1.1

Imports MASS

Description Computes odds ratios and 95% confidence intervals from a generalized linear model object. It also computes model significance with the chi-squared statistic and p-value and it computes model fit using a contingency table to determine the percent of observations for which the model correctly predicts the value of the outcome. Calculates model sensitivity and specificity.

License CC0

Encoding UTF-8

LazyData true

NeedsCompilation no

Author Jenine Harris [aut, cre]

Maintainer Jenine Harris <harrisj@wustl.edu>

Repository CRAN

Date/Publication 2019-07-12 20:40:02 UTC

### R topics documented:

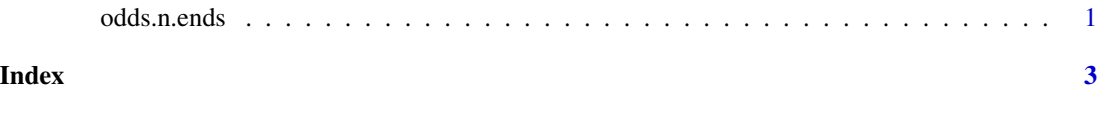

odds.n.ends *A logistic regression function*

#### **Description**

This function allows you to compute model significance (model chi-squared), model fit (percent correctly predicted), and odds ratios with 95 percent confidence intervalS for a glm object from a logistic regression analysis.

#### Usage

odds.n.ends(x)

#### Arguments

x is a glm object

#### Examples

```
sick <- c(0, 0, 0, 0, 1, 1, 1, 1, 1, 0, 0, 0, 0, 1, 1, 1, 1, 1, 1, 1)
age <- c(23, 25, 26, 34, 54, 46, 48, 95, 81, 42, 62, 25, 31, 49, 57, 52, 54, 63, 61, 50)
logisticModel <- glm(sick ~ age, na.action = na.exclude, family = binomial(logit))
odds.n.ends(logisticModel)
```
# <span id="page-2-0"></span>Index

∗Topic fit odds.n.ends, [1](#page-0-0) ∗Topic glm odds.n.ends, [1](#page-0-0) ∗Topic logistic odds.n.ends, [1](#page-0-0) ∗Topic odds odds.n.ends, [1](#page-0-0)

odds.n.ends, [1](#page-0-0)